# Symantec™ IT Management Suite 8.5 powered by Altiris<sup>™</sup> technology Release Notes

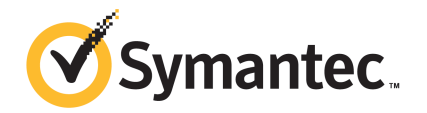

# Symantec™ IT Management Suite 8.5 powered by Altiris™ technology Release Notes

### Legal Notice

Copyright © 2018 Symantec Corporation. All rights reserved.

Symantec, the Symantec Logo, the Checkmark Logo and Altiris are trademarks or registered trademarks of Symantec Corporation or its affiliates in the U.S. and other countries. Other names may be trademarks of their respective owners.

The product described in this document is distributed under licenses restricting its use, copying, distribution, and decompilation/reverse engineering. No part of this document may be reproduced in any form by any means without prior written authorization of Symantec Corporation and its licensors, if any.

THE DOCUMENTATION IS PROVIDED "AS IS" AND ALL EXPRESS OR IMPLIED CONDITIONS, REPRESENTATIONS AND WARRANTIES, INCLUDING ANY IMPLIED WARRANTY OF MERCHANTABILITY, FITNESS FOR A PARTICULAR PURPOSE OR NON-INFRINGEMENT, ARE DISCLAIMED, EXCEPT TO THE EXTENT THAT SUCH DISCLAIMERS ARE HELD TO BE LEGALLY INVALID. SYMANTEC CORPORATION SHALL NOT BE LIABLE FOR INCIDENTAL OR CONSEQUENTIAL DAMAGES IN CONNECTION WITH THE FURNISHING, PERFORMANCE, OR USE OF THIS DOCUMENTATION. THE INFORMATION CONTAINED IN THIS DOCUMENTATION IS SUBJECT TO CHANGE WITHOUT NOTICE.

Symantec Corporation 350 Ellis Street Mountain View, CA 94043

<https://www.symantec.com>

# Symantec Support

All support services will be delivered in accordance with your support agreement and the then-current Enterprise Technical Support policy.

### Knowledge Base Articles and Symantec Connect

Before you contact Technical Support, you can find free content in our online Knowledge Base, which includes troubleshooting articles, how-to articles, alerts, and product manuals. In the search box of the following URL, type the name of your product:

#### <https://support.symantec.com>

Access our blogs and online forums to engage with other customers, partners, and Symantec employees on a wide range of topics at the following URL:

[https://www.symantec.com/connect](https://www.symantec.com/connect/)

### Technical Support and Enterprise Customer Support

Symantec Support maintains support centers globally 24 hours a day, 7 days a week. Technical Support's primary role is to respond to specific queries about product features and functionality. Enterprise Customer Support assists with non-technical questions, such as license activation, software version upgrades, product access, and renewals.

For Symantec Support terms, conditions, policies, and other support information, see:

<https://entced.symantec.com/default/ent/supportref>

To contact Symantec Support, see:

[https://support.symantec.com/en\\_US/contact-support.html](https://support.symantec.com/en_US/contact-support.html)

# IT Management Suite 8.5

This document includes the following topics:

- About IT [Management](#page-3-0) Suite
- What's new in this [release](#page-3-1)
- System [requirements](#page-24-0) and supported platforms
- General installation and upgrade [information](#page-25-0)
- <span id="page-3-0"></span>[Known](#page-26-0) issues and fixed issues
- Where to get more [information](#page-26-1)

# About IT Management Suite

IT Management Suite from Symantec is a comprehensive, integrated suite. It promotes effective service delivery by reducing the cost and complexity of owning and managing corporate IT assets such as desktops, laptops, thin clients, and servers on heterogeneous platforms such as Windows, UNIX, Linux, and Mac.

<span id="page-3-1"></span>IT Management Suite is a collection of solutions and components that run on the Symantec Management Platform.

## What's new in this release

In IT Management Suite 8.5 release, new features can be categorized into general enhancements in Symantec Management Platform and enhancements in the IT Management Suite solutions.

General enhancements and new features of Symantec Management Platform and the solutions of IT Management Suite 8.5 are as follows:

Symantec Management Platform

See "What's new in Symantec [Management](#page-4-0) Platform" on page 5.

- Deployment Solution See "What's new in [Deployment](#page-12-0) Solution" on page 13.
- Inventory Solution See "What's new in [Inventory](#page-13-0) Solution" on page 14.
- IT Management Suite integrations See "What's new in IT [Management](#page-15-0) Suite integrations" on page 16.
- ITMS Management Views See "What's new in ITMS [Management](#page-16-0) Views" on page 17.
- Patch Management Solution See "What's new in Patch [Management](#page-16-1) Solution" on page 17.
- Software Management Solution See "What's new in Software [Management](#page-18-0) Solution" on page 19.
- Symantec Endpoint Management Workspaces See "What's new in Symantec Endpoint [Management](#page-22-0) Workspaces" on page 23.
- Virtual Machine Management See "What's new in Virtual Machine [Management"](#page-23-0) on page 24.
- <span id="page-4-0"></span>■ Workflow Solution See "What's new in [Workflow](#page-23-1) Solution" on page 24.

### What's new in Symantec Management Platform

In the Symantec Management Platform 8.5, the following new features are introduced.

Note that the list also includes features that have been introduced in Symantec Management Platform 8.1 release updates (RU).

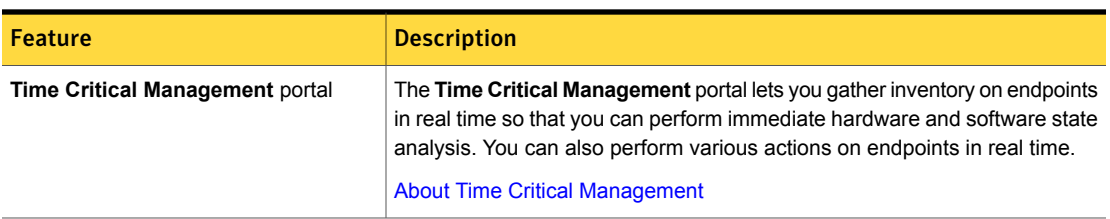

#### Table 1-1 Time Critical Management

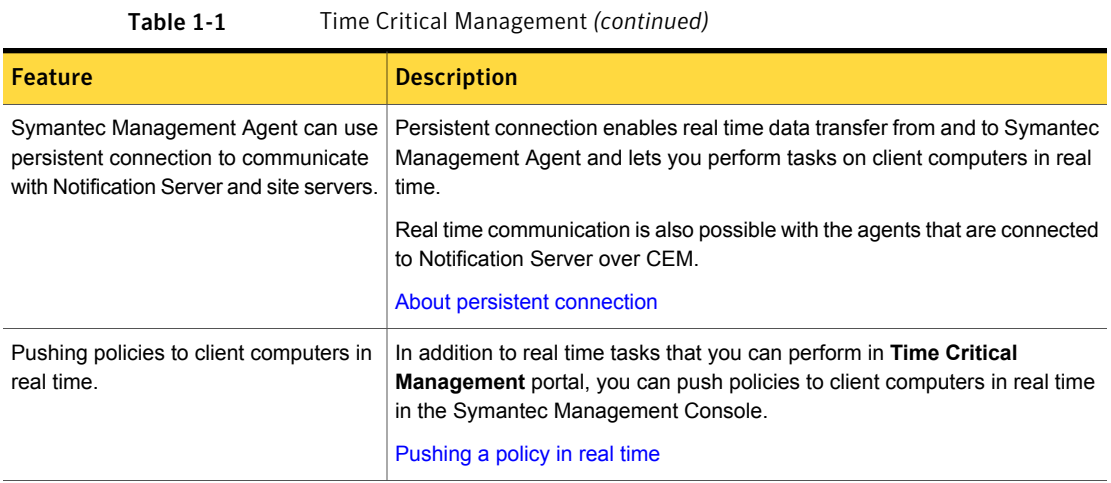

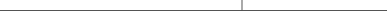

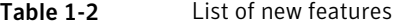

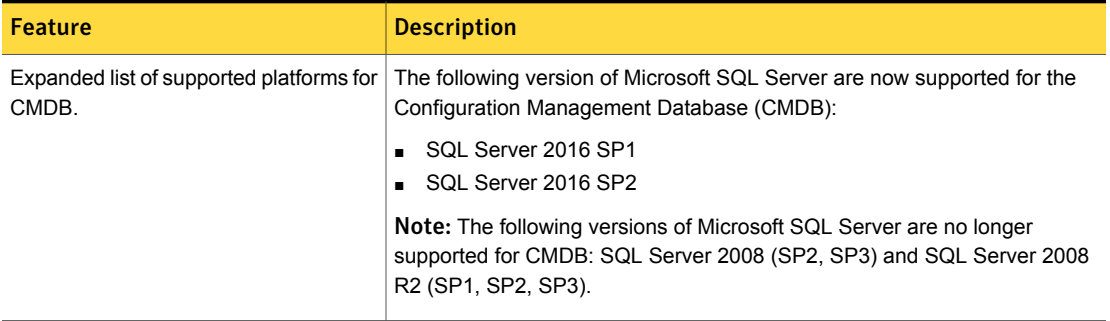

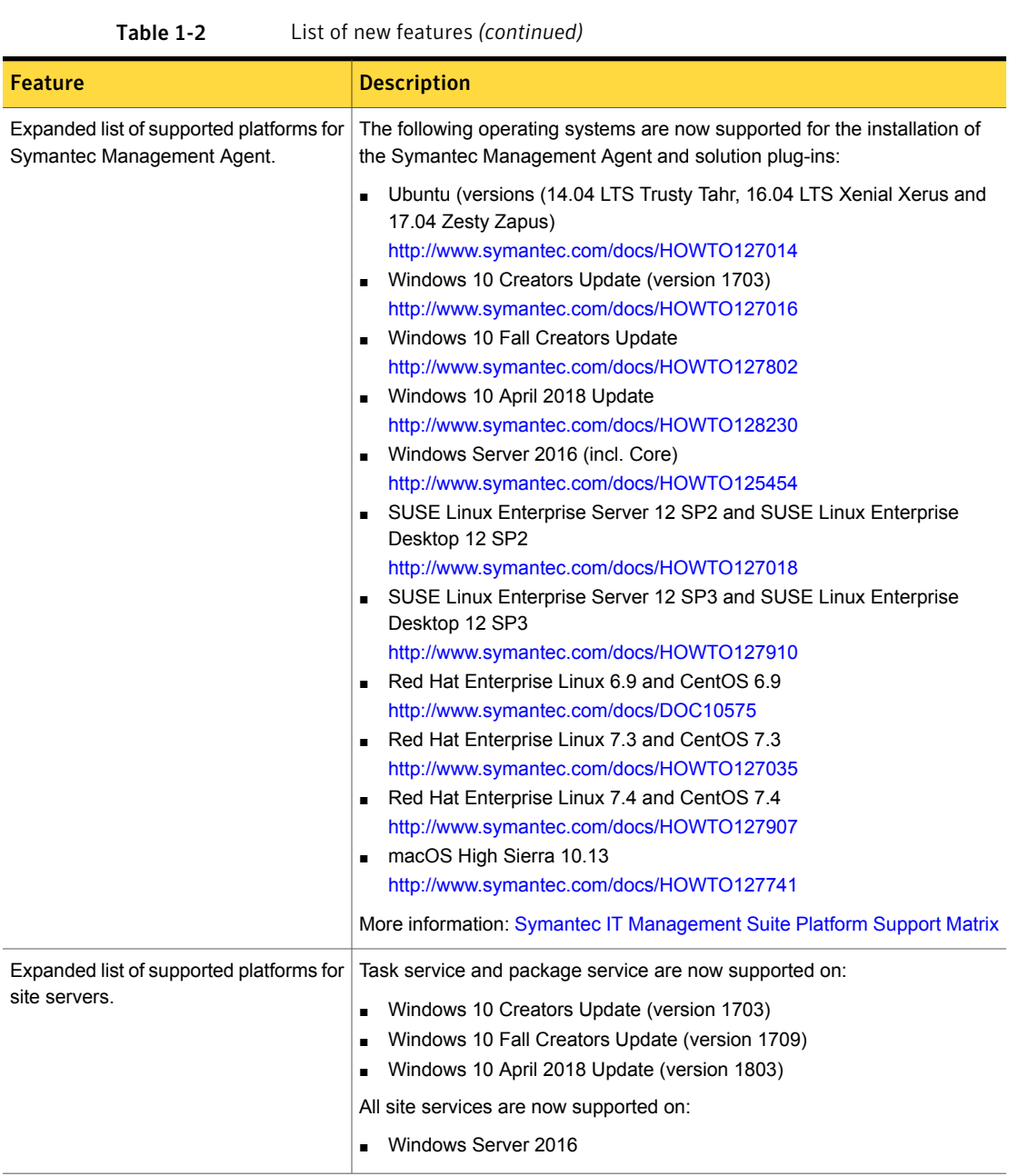

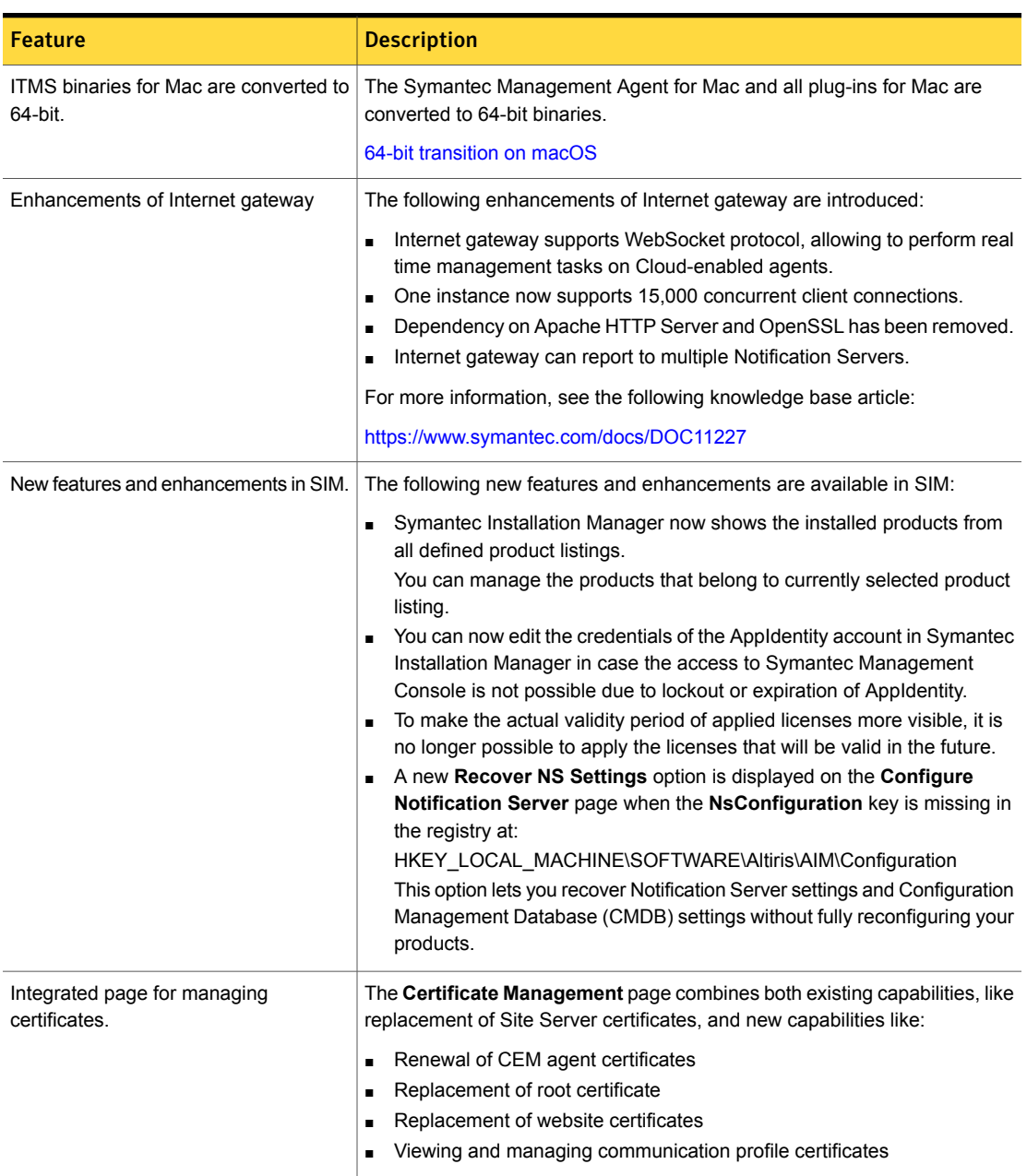

#### Table 1-2 List of new features *(continued)*

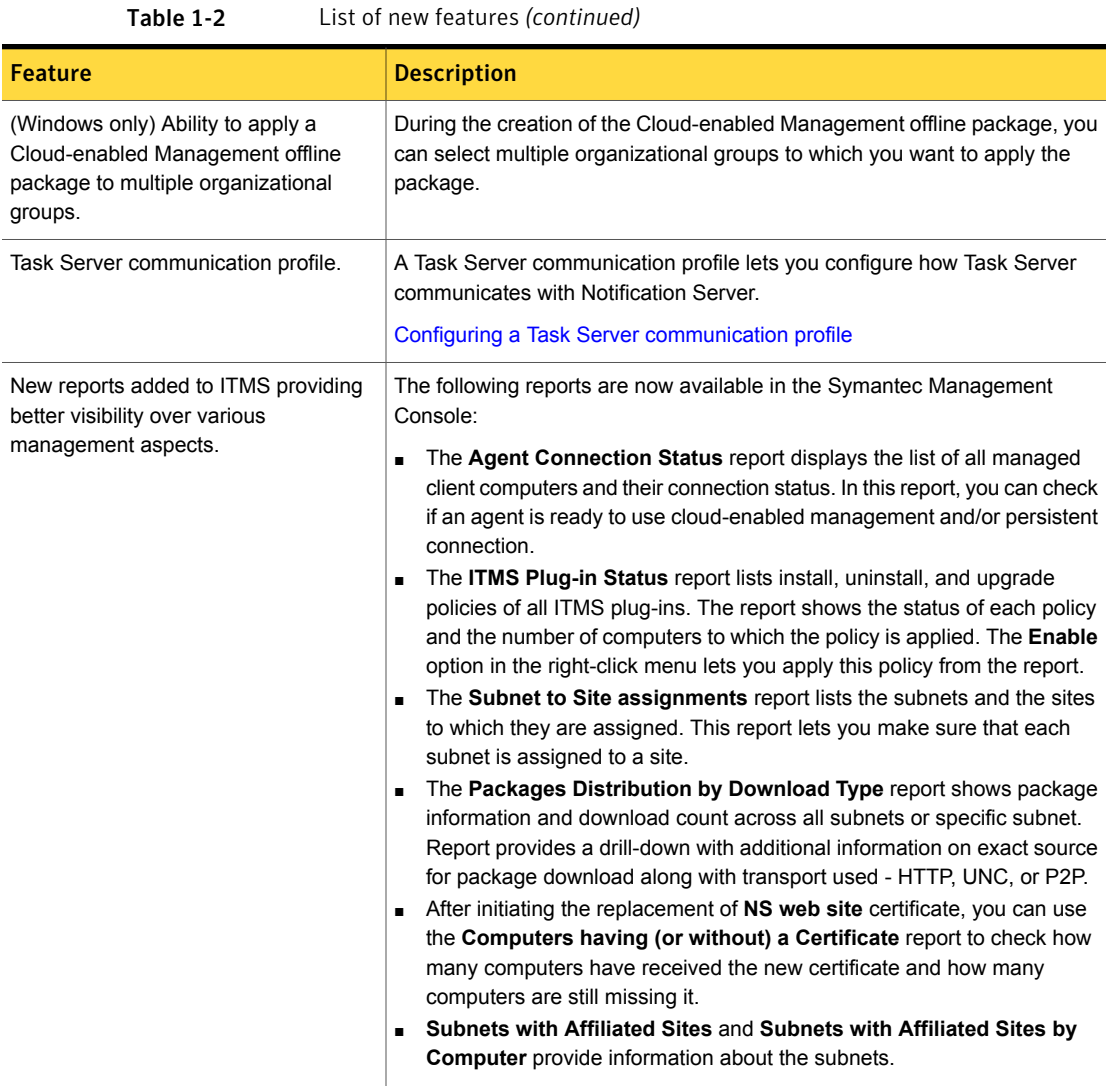

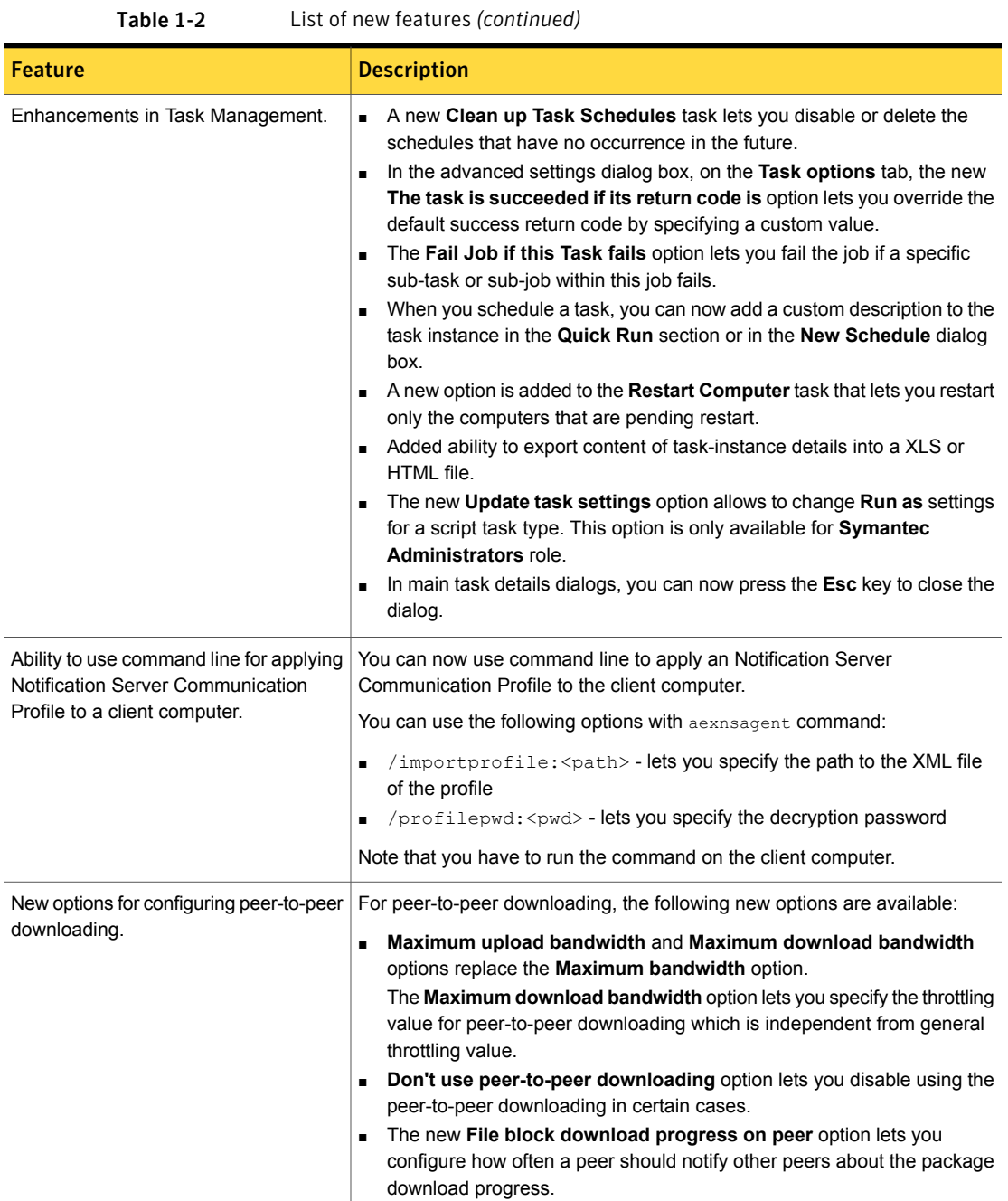

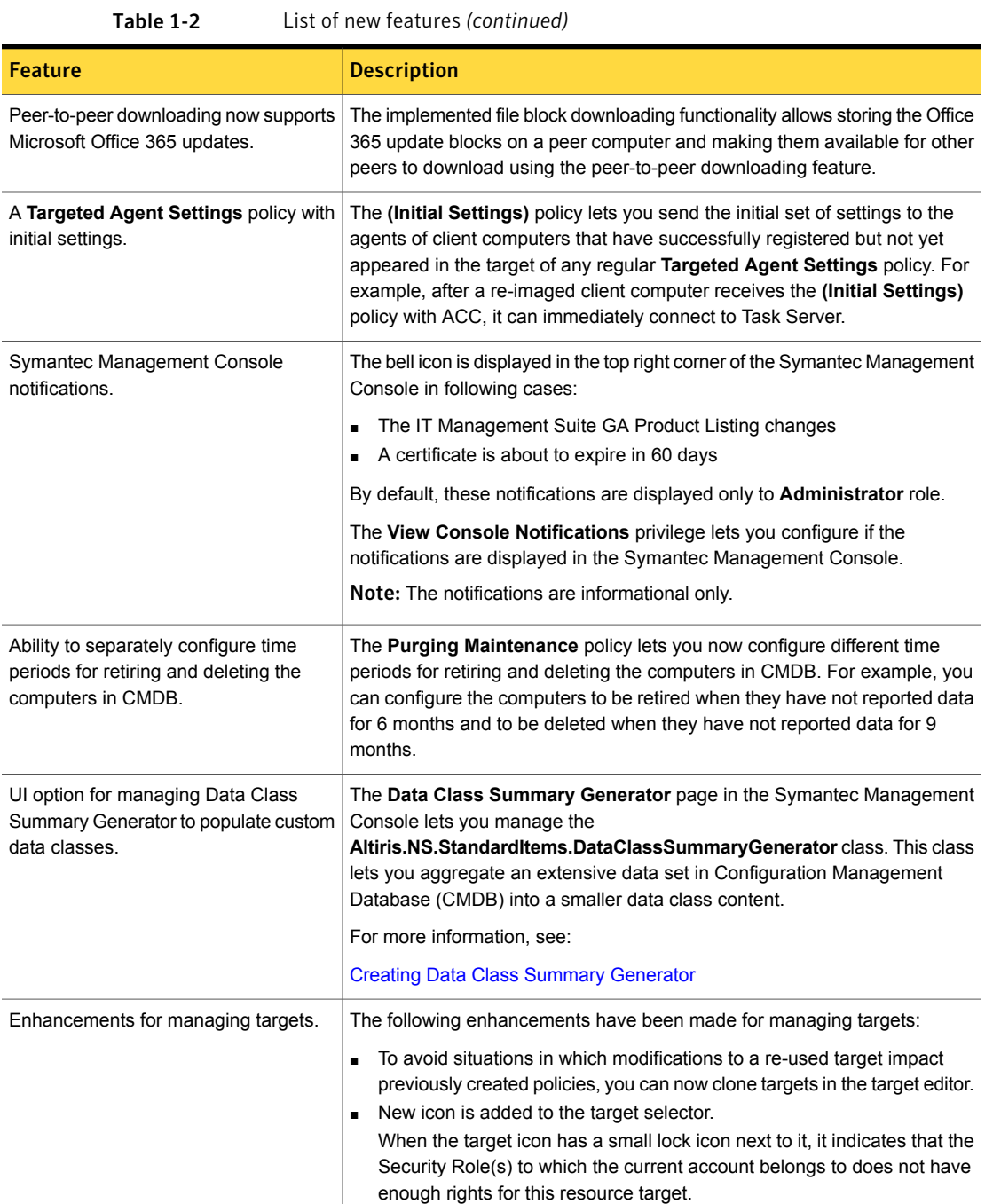

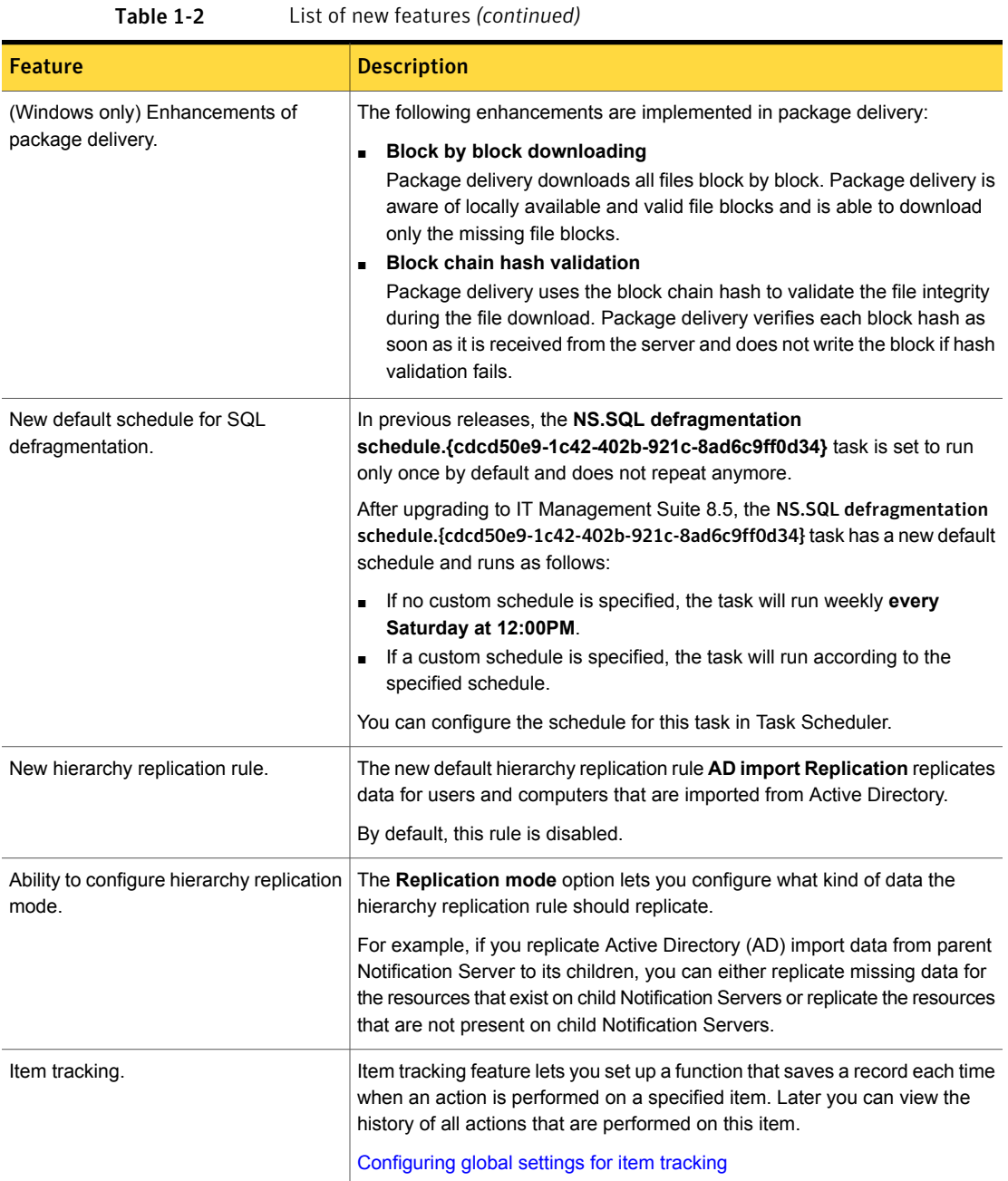

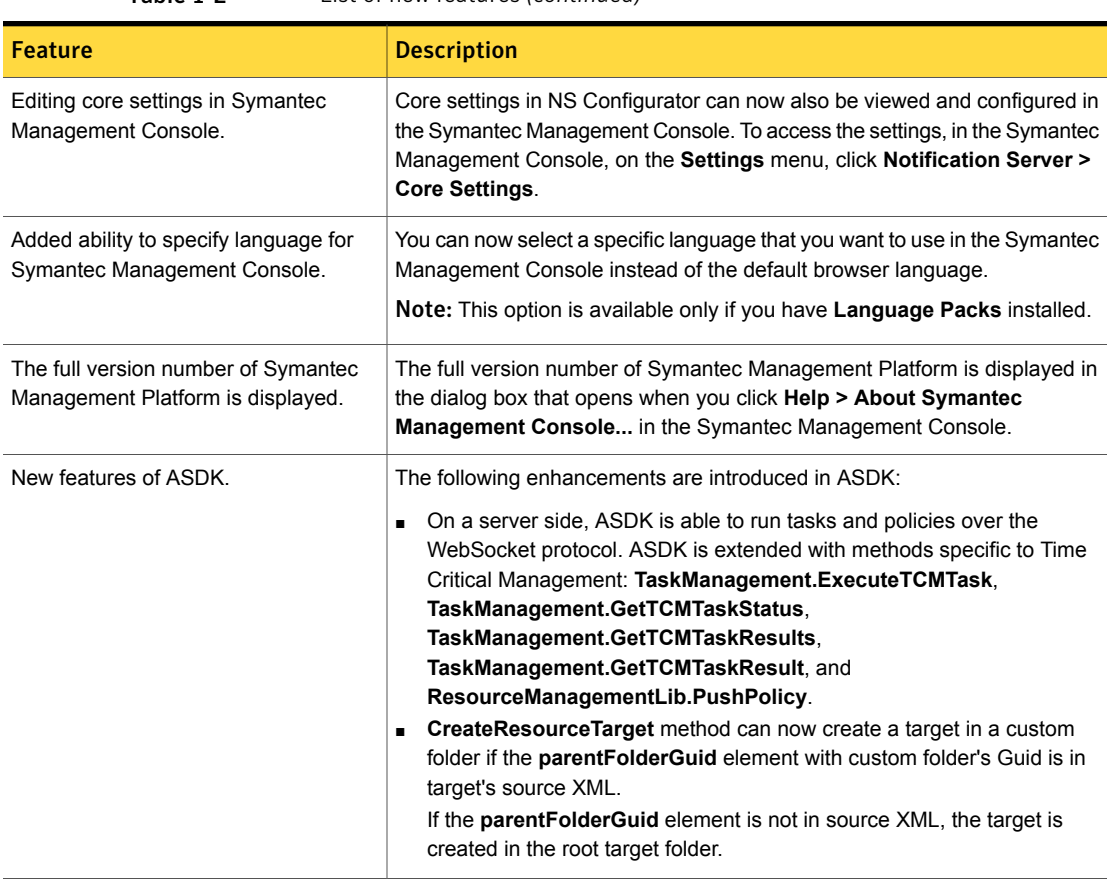

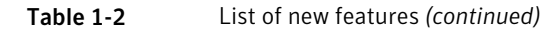

### <span id="page-12-0"></span>What's new in Deployment Solution

In the Deployment Solution 8.5, the following new features are introduced. Note that the table also includes features that have been introduced in Deployment Solution 8.1 release updates (RU):

| <b>Feature</b>                                                 | <b>Description</b>                                                                                       |
|----------------------------------------------------------------|----------------------------------------------------------------------------------------------------|
| WinPE support for Windows 10 1703.<br>1709, and 1803 versions. | Deployment Solution now supports WinPE for Windows 10 1703, 1709, and<br>1803 versions with limitations. |
|                                                                | For more details, refer to the following article.                                                        |
|                                                                | <b>HOWTO126076</b>                                                                                       |

Table 1-3 List of new features

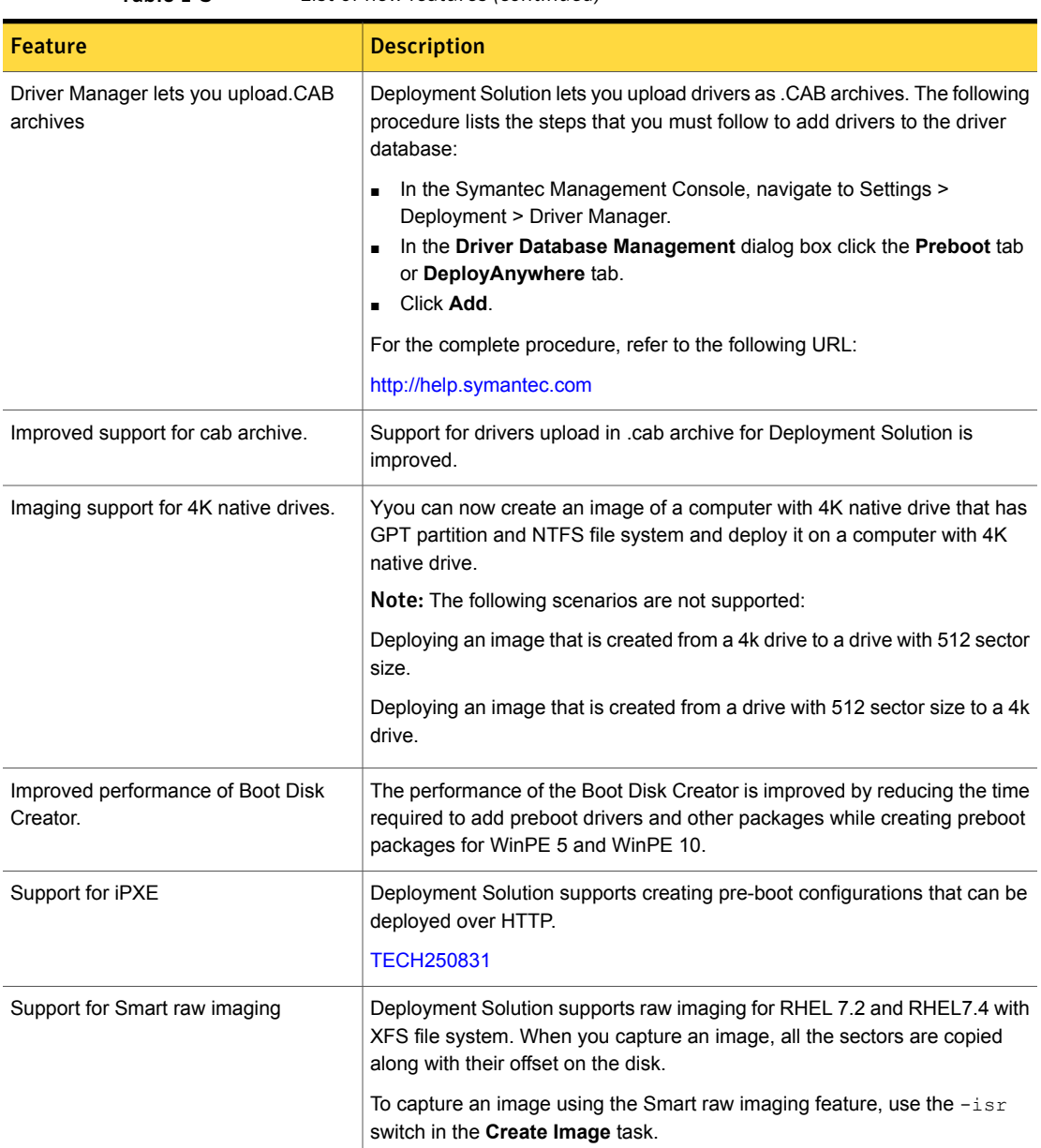

#### Table 1-3 List of new features *(continued)*

### <span id="page-13-0"></span>What's new in Inventory Solution

In Inventory Solution 8.5, the following new features are introduced.

Note that the table also includes features that have been introduced in Inventory Solution 8.1 release updates (RU).

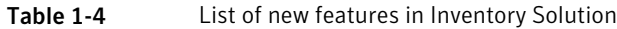

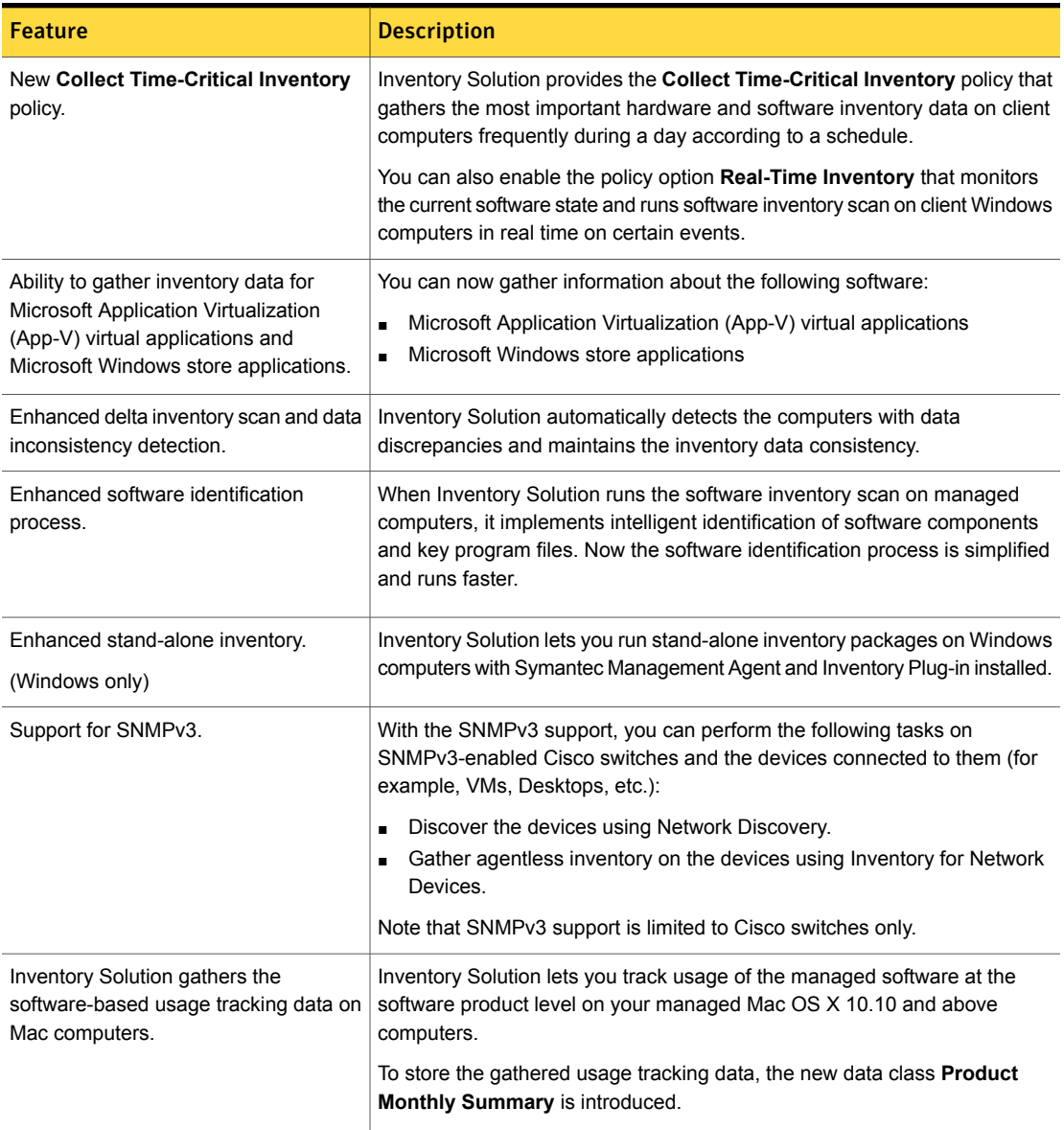

### What's new in IT Management Suite integrations

<span id="page-15-0"></span>In IT Management Suite 8.5, the following new features are introduced.

Note that the table also includes features that have been introduced in IT Management Suite 8.1 release updates (RU).

| <b>Feature</b>                                                                                             | <b>Description</b>                                                                                                    |
|----------------------------------------------------------------------------------------------------|----------------------------------------------------------------------------------------------------|
| Extended health information for the<br><b>Symantec Endpoint Protection</b><br>clients.                     | The IT Management Suite enables you to report on the Symantec Endpoint<br>Protection client (SEP agent) health and start the SEP service on client computers<br>with SEP agent installed.                                                                                                    |
| (Windows and Mac only)                                                                                     | For more information about extended health information for the Symantec<br>Endpoint Protection clients, see the following knowledge base article:                                                                                                    |
|                                                                                                    | http://www.symantec.com/docs/DOC10947                                                                                                    |
| Ability to deliver the Symantec<br><b>Endpoint Protection clients (SEP</b><br>agents) to client computers. | Software Management Solution provides the predefined Symantec Endpoint<br><b>Protection Delivery</b> policy. The policy delivers a SEP installation package to<br>Windows and Mac client computers, installs SEP agent, and makes sure it<br>remains installed. The policy also upgrades the existing SEP agent if necessary.                                                                                         |
|                                                                                                    | The Conflicting SEP Delivery Policies report presents the enabled Symantec<br><b>Endpoint Protection Delivery policies that are targeted to the same computers.</b><br>Running such policies may result in double installation of the SEP agent on the<br>computers. The report lets you detect conflicting policies and resolve them to<br>ensure that only one instance of SEP agent is installed on the computers. |
|                                                                                                    | You can view this report in the Symantec Management Console, on the <b>Reports</b><br>menu, at All Reports > Software > Delivery.                                                                                                    |
|                                                                                                    | For more information about SEP management tasks, see the Whitepaper at the<br>following URL:                                                                                                    |
|                                                                                                    | https://www.symantec.com/docs/DOC11174                                                                                                    |
| Quarantine computers without<br>required patches.                                                          | IT Management Suite (ITMS) lets you check if the computer is compliant with<br>respect to the software updates that need to be installed on it.                                                                                                    |
|                                                                                                    | If patches associated with CVE-ID specified in ITMS are found not to be installed<br>on targeted computers, such computers will be quarantined until the patches<br>are installed.                                                                                                    |
|                                                                                                    | For more information about checking patch compliance and taking quarantine<br>action on client computers, see the Whitepaper at the following URL:                                                                                                    |
|                                                                                                    | https://www.symantec.com/docs/DOC11174                                                                                                    |

Table 1-5 New features

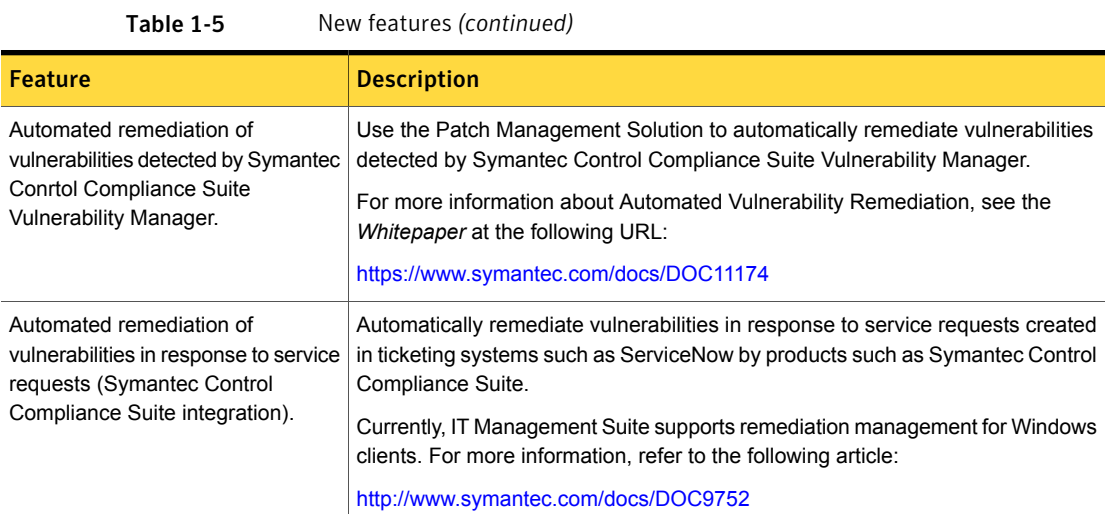

### <span id="page-16-0"></span>What's new in ITMS Management Views

In ITMS Management Views 8.5, the following new feature is introduced:

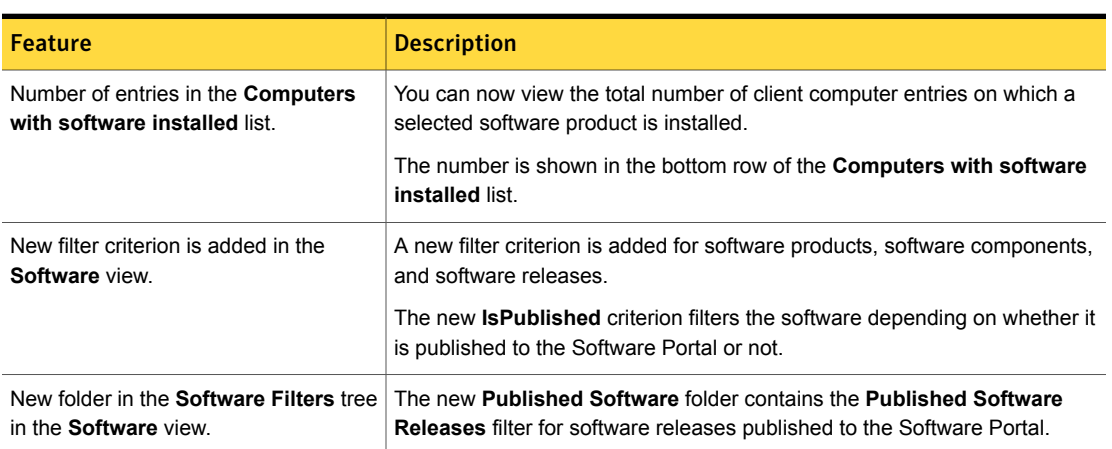

#### Table 1-6 List of new features

### <span id="page-16-1"></span>What's new in Patch Management Solution

In Patch Management Solution 8.5, the following new features are introduced.

Note that the table also includes features that have been introduced in Patch Management Solution 8.1 release updates (RU).

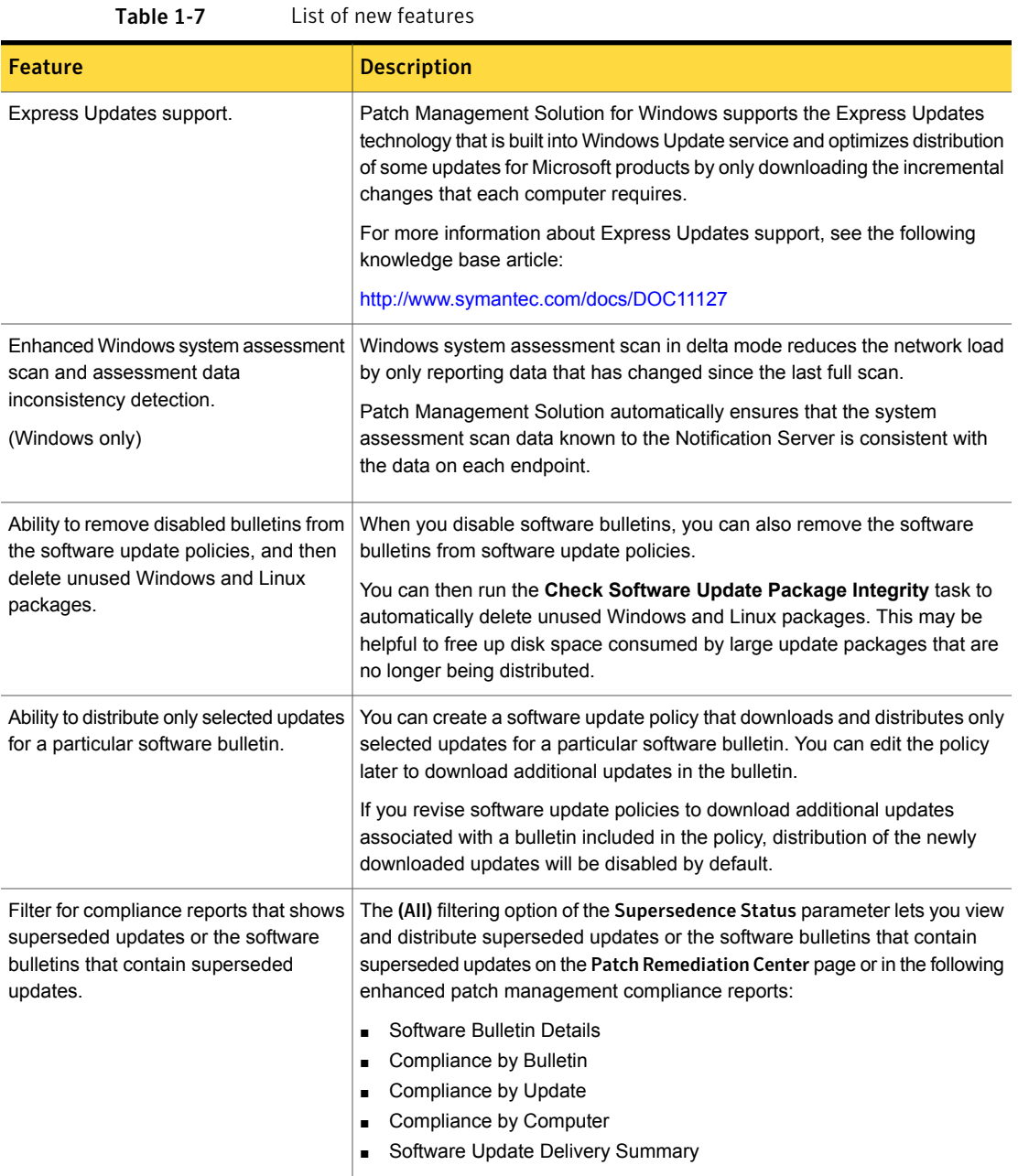

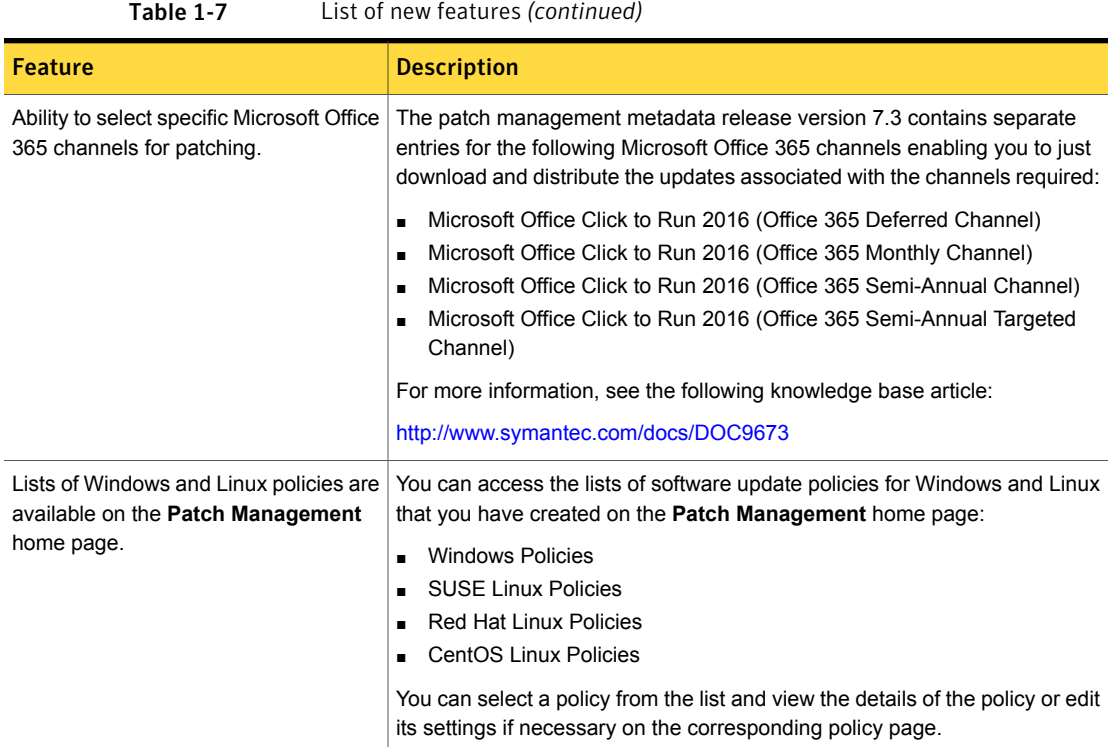

### <span id="page-18-0"></span>What's new in Software Management Solution

In Software Management Solution 8.5, the following new features are introduced.

Note that the table also includes features that have been introduced in Software Management Solution 8.1 release updates (RU).

#### IT Management Suite 8.5 | 20 What's new in this release

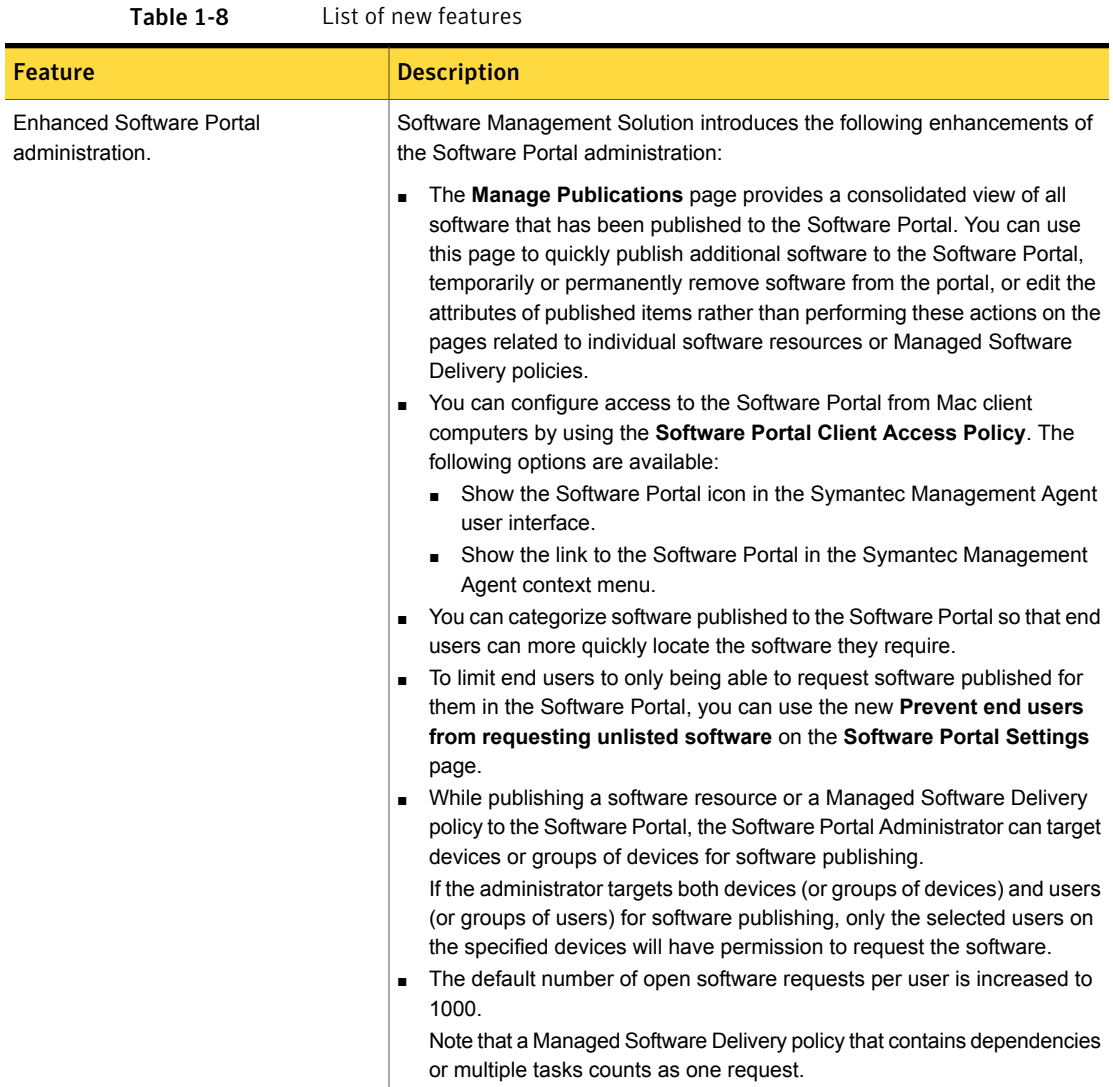

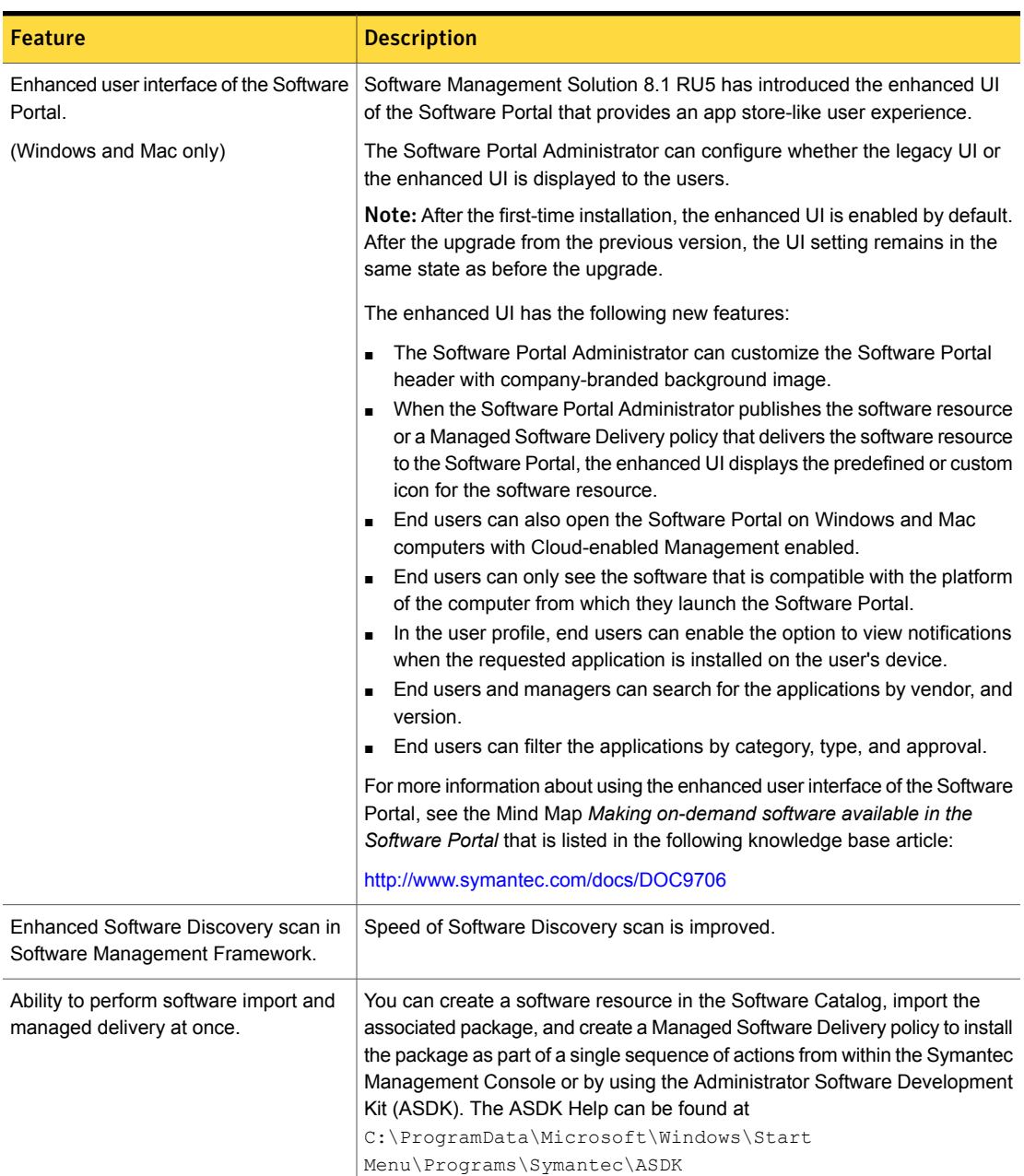

Table 1-8 List of new features *(continued)*

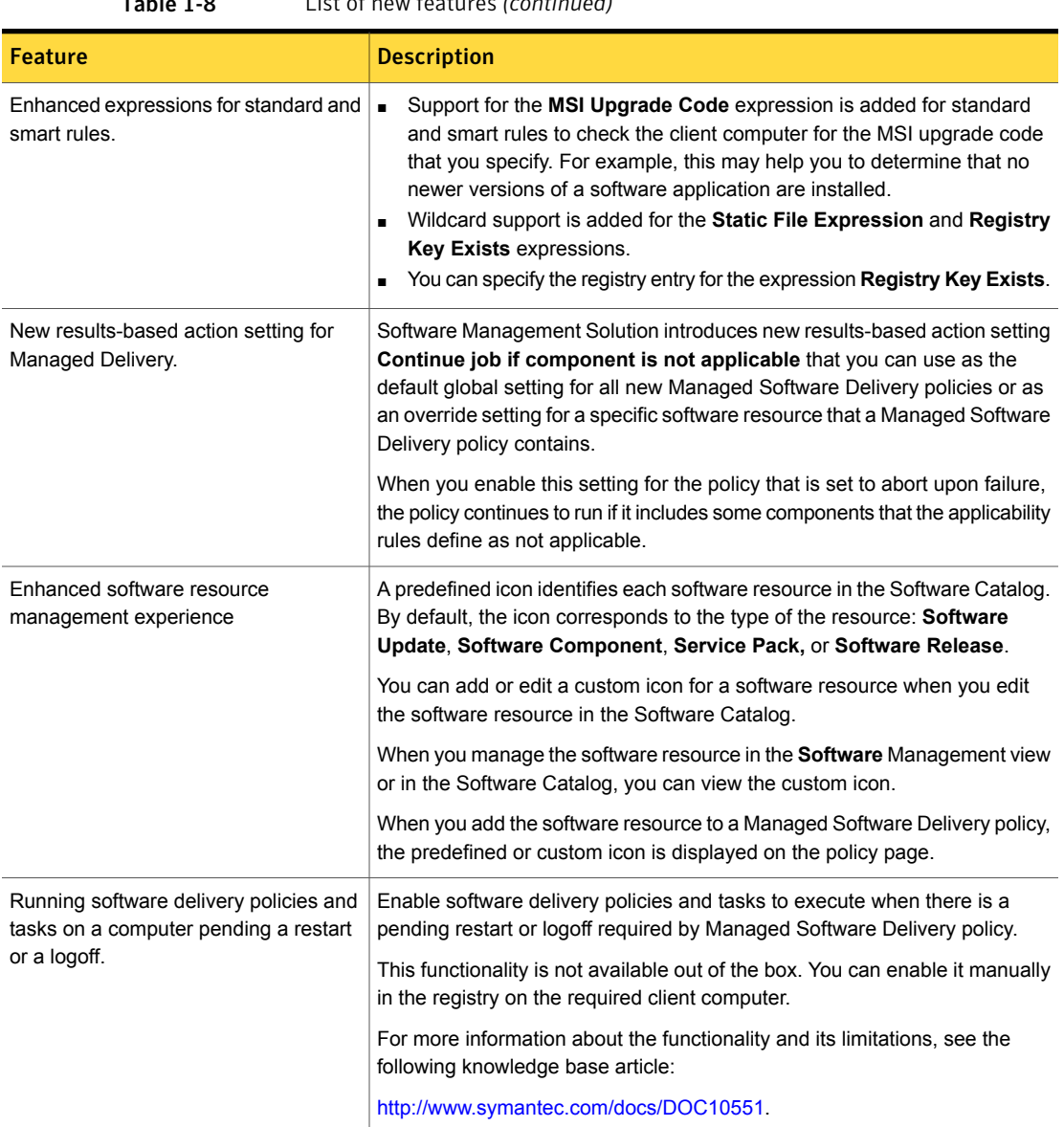

### Table 1-8 List of new features *(continued)*

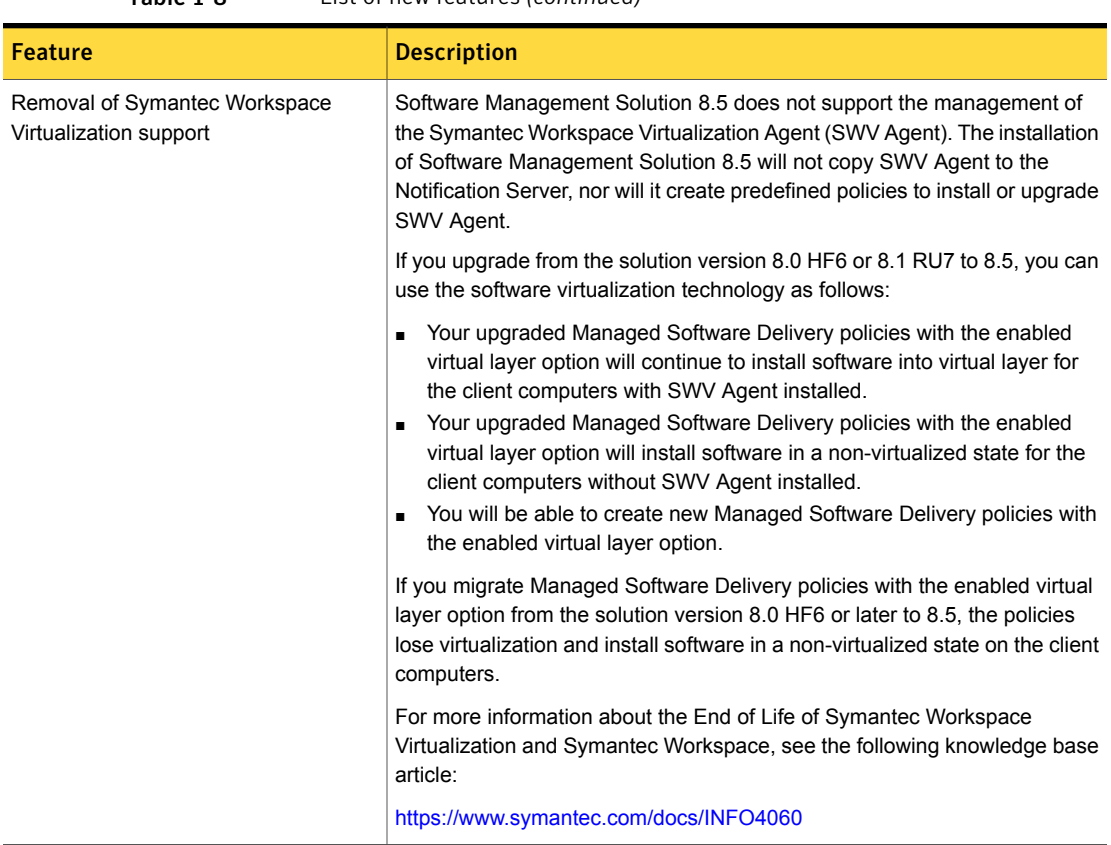

#### Table 1-8 List of new features *(continued)*

### <span id="page-22-0"></span>What's new in Symantec Endpoint Management Workspaces

In Symantec Endpoint Management Workspaces, the following new feature is introduced:

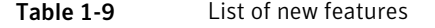

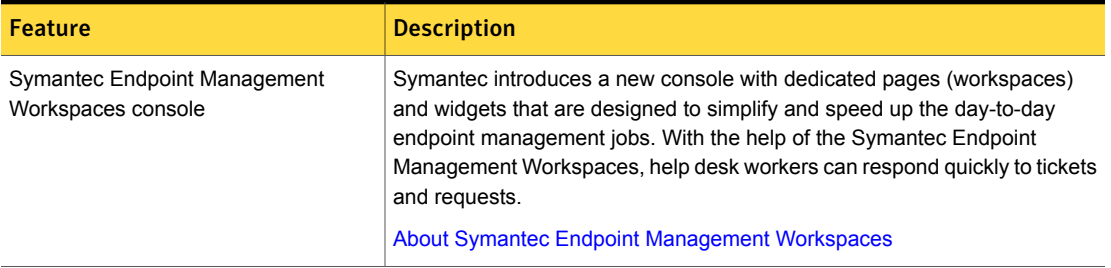

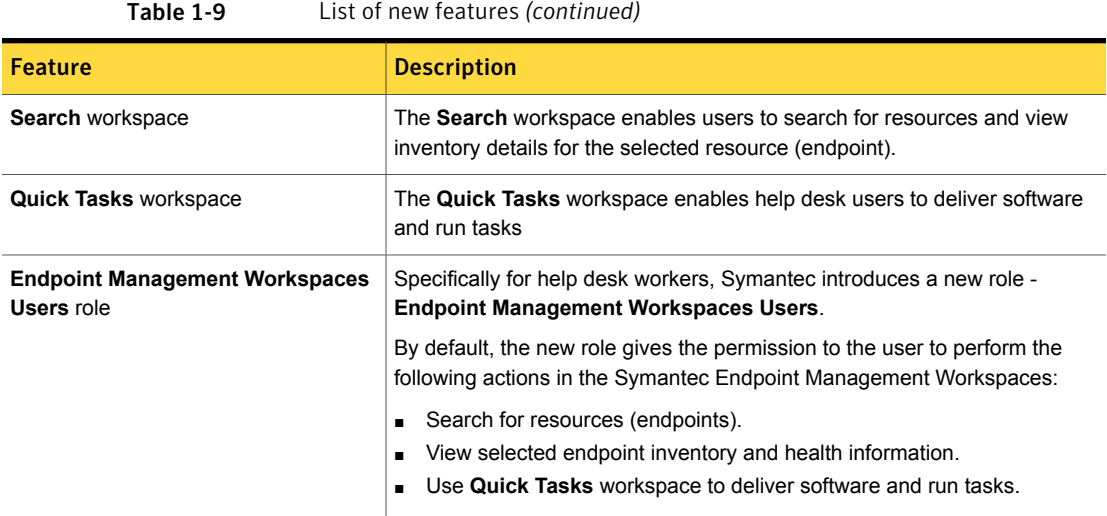

### <span id="page-23-0"></span>What's new in Virtual Machine Management

In Virtual Machine Management 8.5, the following new features are introduced:

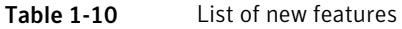

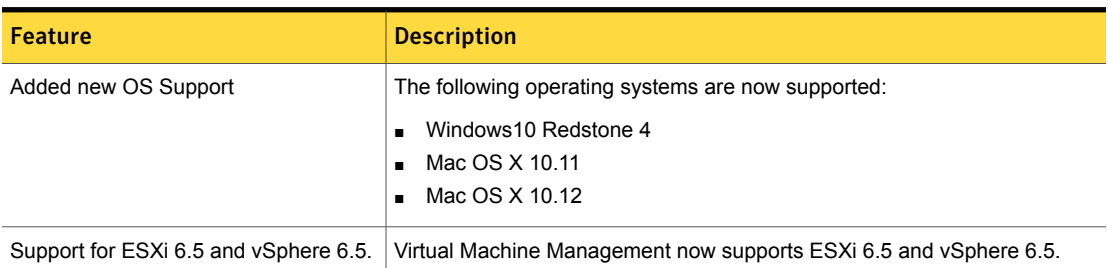

### <span id="page-23-1"></span>What's new in Workflow Solution

In the Workflow Solution 8.5, the following new features are introduced. Note that the table also includes features that have been introduced in Workflow Solution 8.1 release updates (RU).

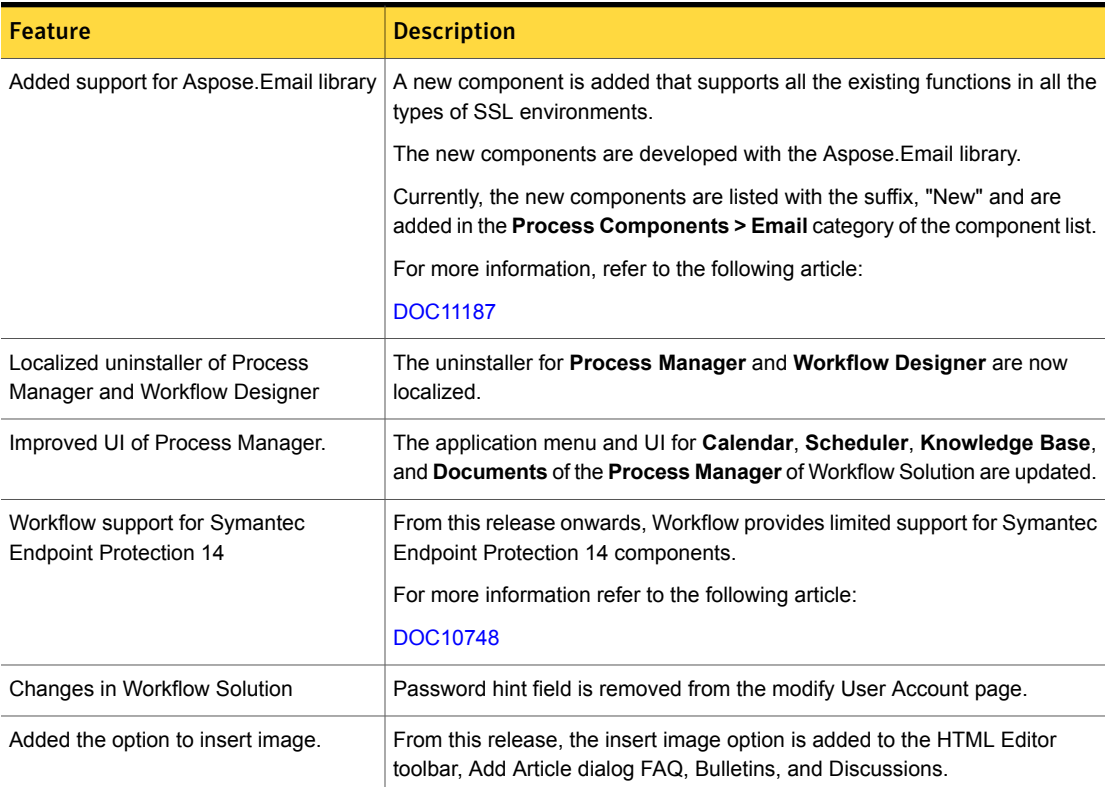

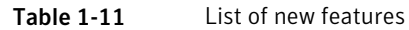

# <span id="page-24-0"></span>System requirements and supported platforms

Before you install IT Management Suite 8.5, read the **Hardware recommendation** chapter in the *IT Management Suite 8.5 Planning for Implementation Guide* at the following URL:

<http://www.symantec.com/docs/DOC11101>

For information about the supported operating systems in IT Management Suite 8.5, see the *Symantec IT Management Suite Platform Support Matrix* at the following URL:

<http://www.symantec.com/docs/HOWTO9965>

# General installation and upgrade information

### <span id="page-25-0"></span>Installation of IT Management Suite 8.5

The installation of IT Management Suite 8.5 involves installation of Symantec Management Platform (SMP) 8.5 along with the installation of suites and their solutions using the Symantec Installation Manager.

For more information on how to install and configure the product, see the *IT Management Suite 8.5 Installation and Upgrade Guide* at the following URL:

<http://www.symantec.com/docs/DOC11093>

### Upgrade to IT Management Suite 8.5

You can upgrade from the previous versions of IT Management Suite to the latest version using Symantec Installation Manager.

The following upgrade scenarios are supported:

- From IT Management Suite 8.0 HF6 to IT Management Suite 8.5
- From IT Management Suite 8.1 RU7 to IT Management Suite 8.5

For more information on how to upgrade the product, see the *IT Management Suite 8.5 Installation and Upgrade Guide* at the following URL:

<http://www.symantec.com/docs/DOC11093>

### Migration of Symantec Management Platform and the IT Management Suite solutions

If you want to migrate from older releases where direct upgrade to the latest version is not supported, do the following:

- 1. Migrate from older release to IT Management Suite 7.5
- 2. Apply IT Management Suite 7.5 HF6
- 3. Upgrade to IT Management Suite 7.5 SP1
- 4. Apply IT Management Suite 7.5 SP1 HF5
- 5. Upgrade to IT Management Suite 8.0
- 6. Apply IT Management Suite 8.0 HF6
- 7. Upgrade to IT Management Suite 8.5

For detailed instructions on migrating to IT Management Suite 7.5, see the following documentation resources:

■ *IT Management Suite Migration Guide version 6.x to 7.5* at the following URL: <http://www.symantec.com/docs/DOC5668>

■ *IT* Management *Suite Migration Guide version* 7.0 *to* 7.5 at the following URL: <http://www.symantec.com/docs/DOC5669>

For detailed instructions on upgrading from IT Management Suite 7.5 SP1 HF5 to IT Management Suite 8.0, see the following documentation resource:

<span id="page-26-0"></span>■ *IT Management Suite 8.0 Installation and Upgrade Guide* at the following URL: <http://www.symantec.com/docs/DOC8650>

## Known issues and fixed issues

For information about the known issues and fixed issues of the solutions and components of IT Management Suite 8.5, refer to the corresponding chapters in the following suite's Release Notes:

- Symantec Management Platform Release Notes <http://www.symantec.com/docs/DOC11103>
- Asset Management Suite Release Notes <http://www.symantec.com/docs/DOC11096>
- Client Management Suite Release Notes <http://www.symantec.com/docs/DOC11107>
- Server Management Suite Release Notes <http://www.symantec.com/docs/DOC11104>
- <span id="page-26-1"></span>■ Deployment Solution Release Notes <http://www.symantec.com/docs/DOC11089>
- Workflow Solution Release Notes <http://www.symantec.com/docs/DOC11090>

# Where to get more information

Use the following documentation resources to learn about and use this product.

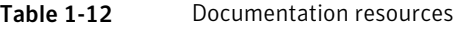

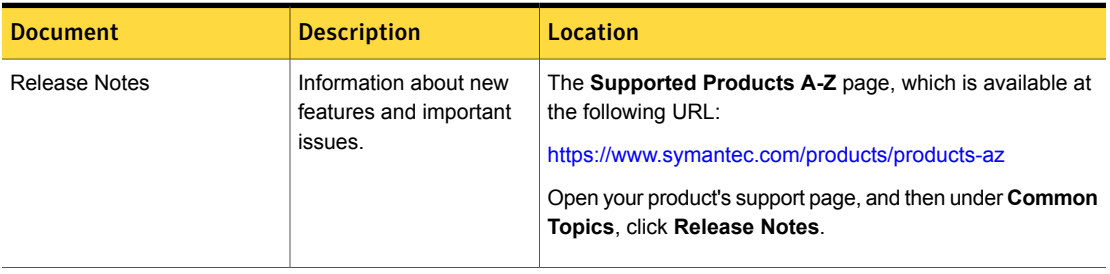

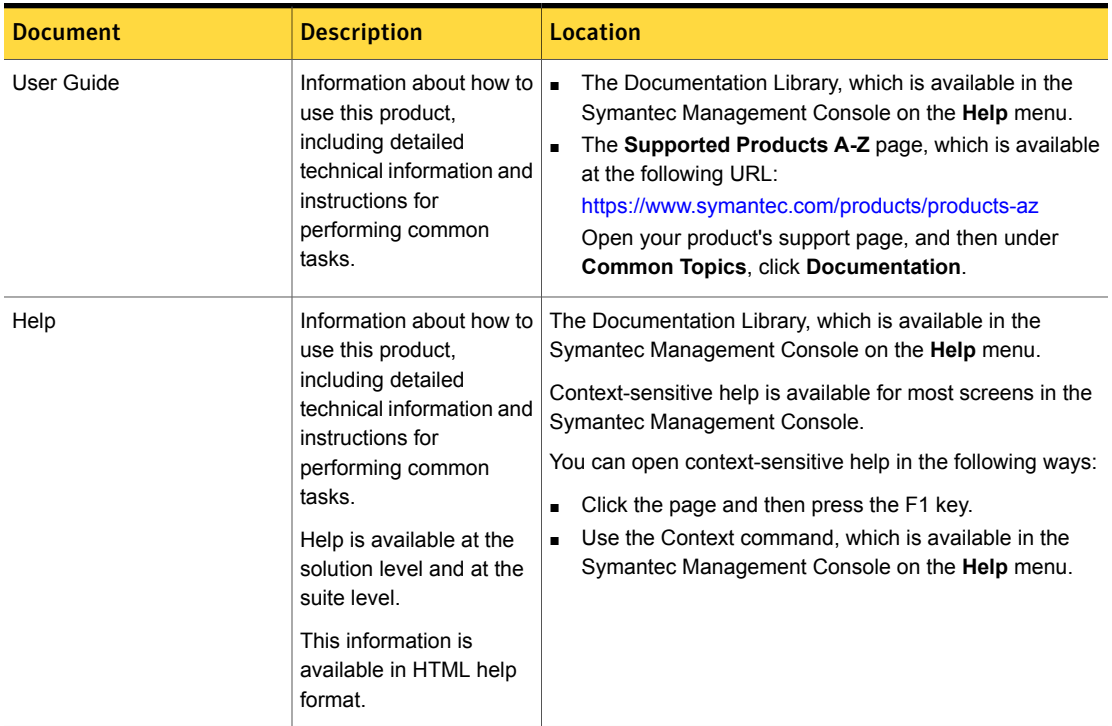

#### Table 1-12 Documentation resources *(continued)*

In addition to the product documentation, you can use the following resources to learn about Symantec products.

#### Table 1-13 Symantec product information resources

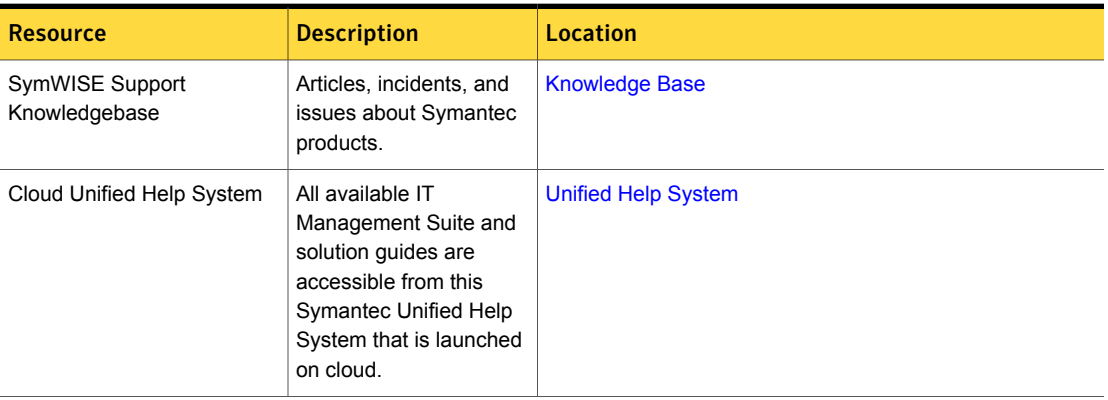

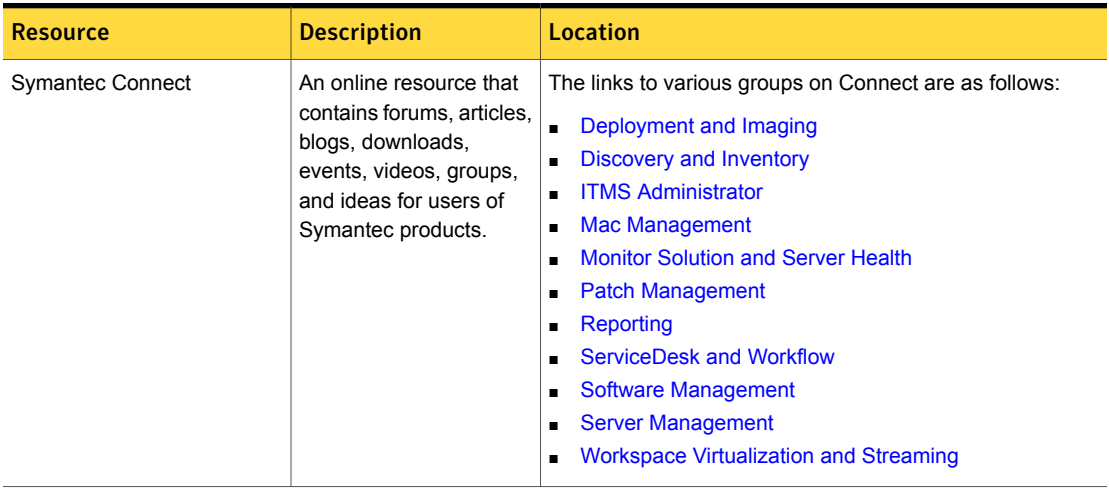

### Table 1-13 Symantec product information resources *(continued)*